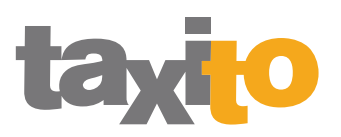

## So funktioniert Taxito

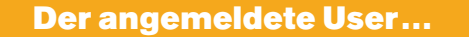

## Der nicht angemeldete User...

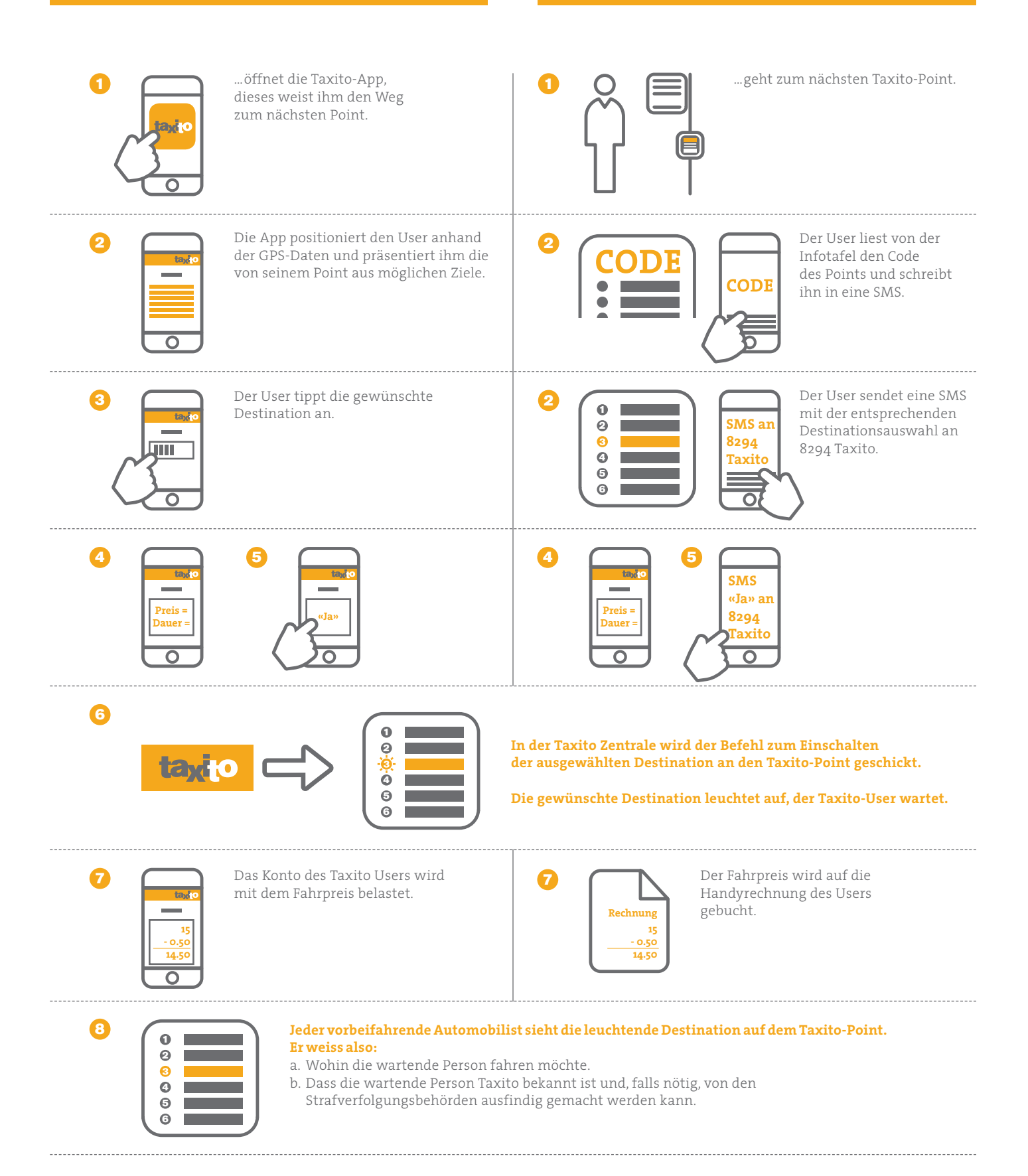

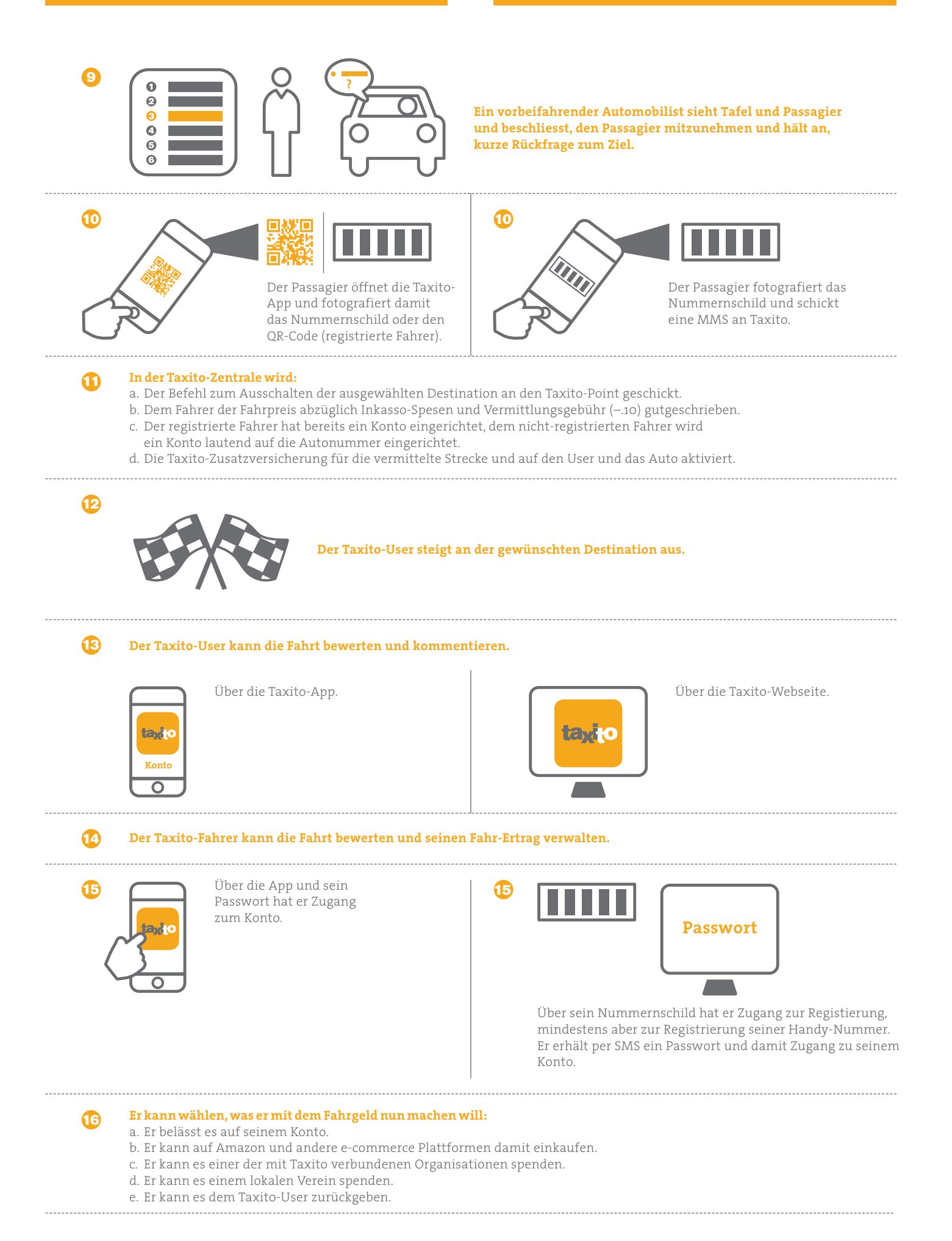